## Paging III

CS 241 Sept. 18, 2013

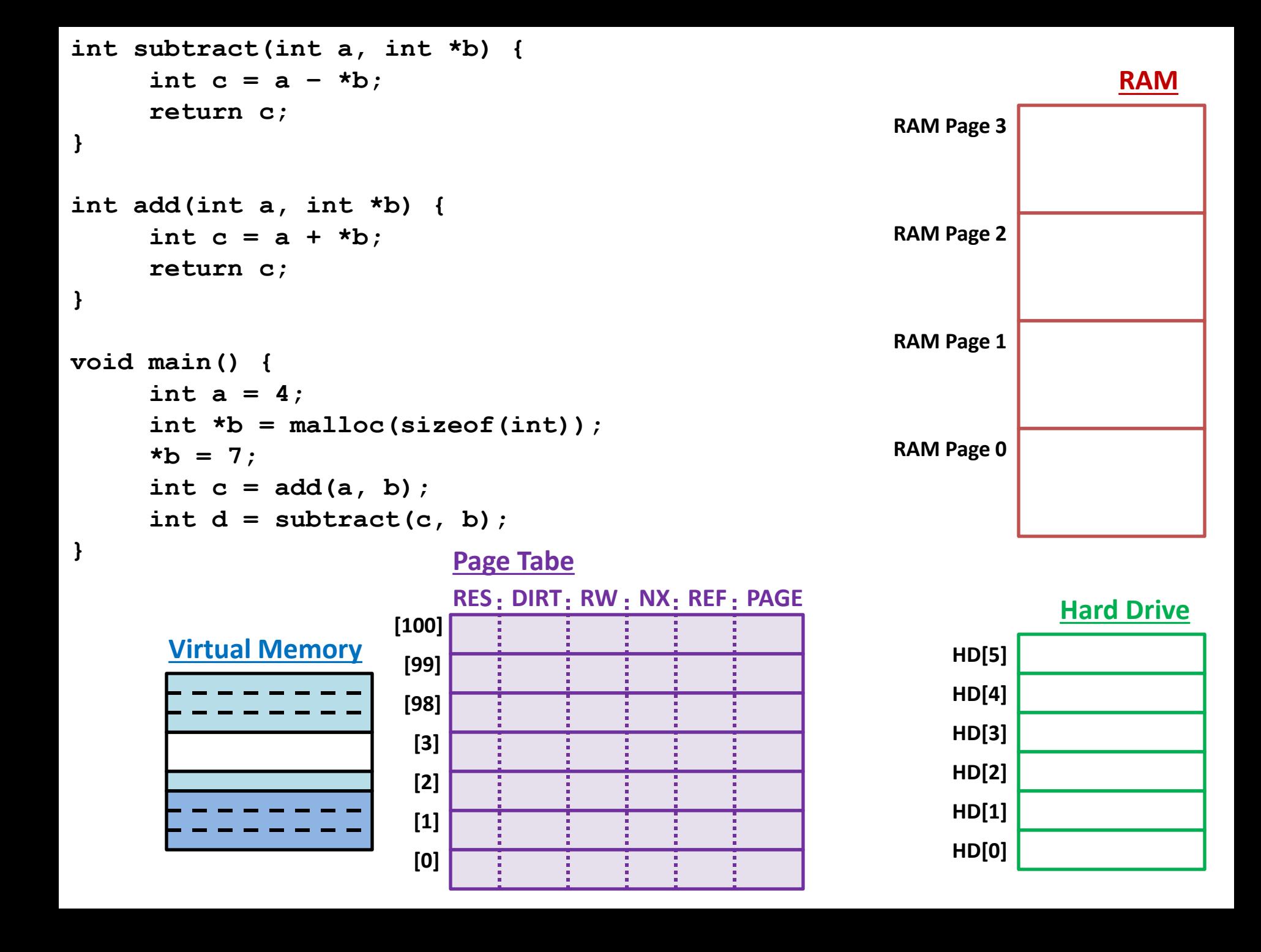

```
int subtract(int a, int *b) {
     int c = a - *b; return c;
}
int add(int a, int *b) {
     int c = a + *b; return c;
}
void main() {
      char *b = malloc(sizeof(int));
     *(b + 1000) = 9;}
```
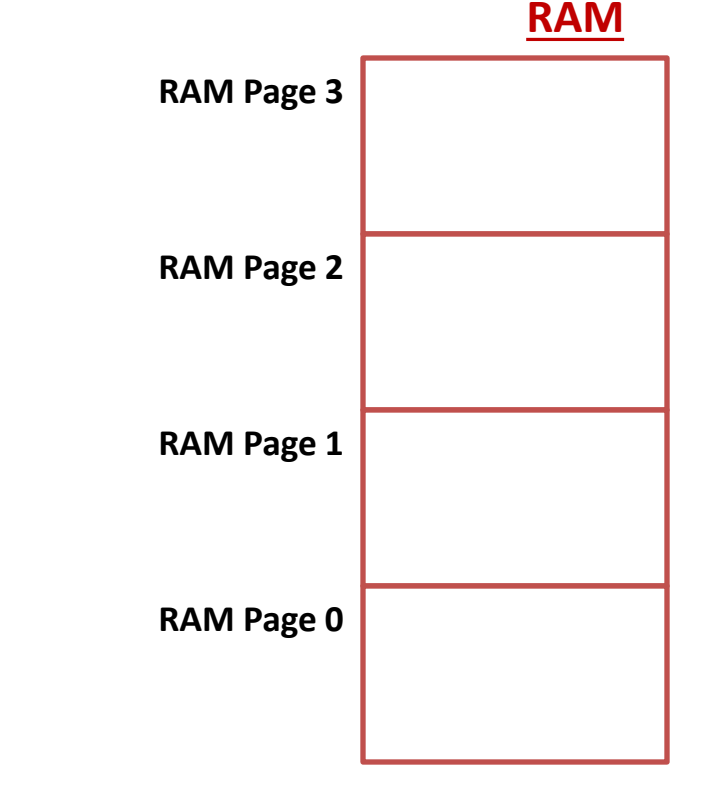

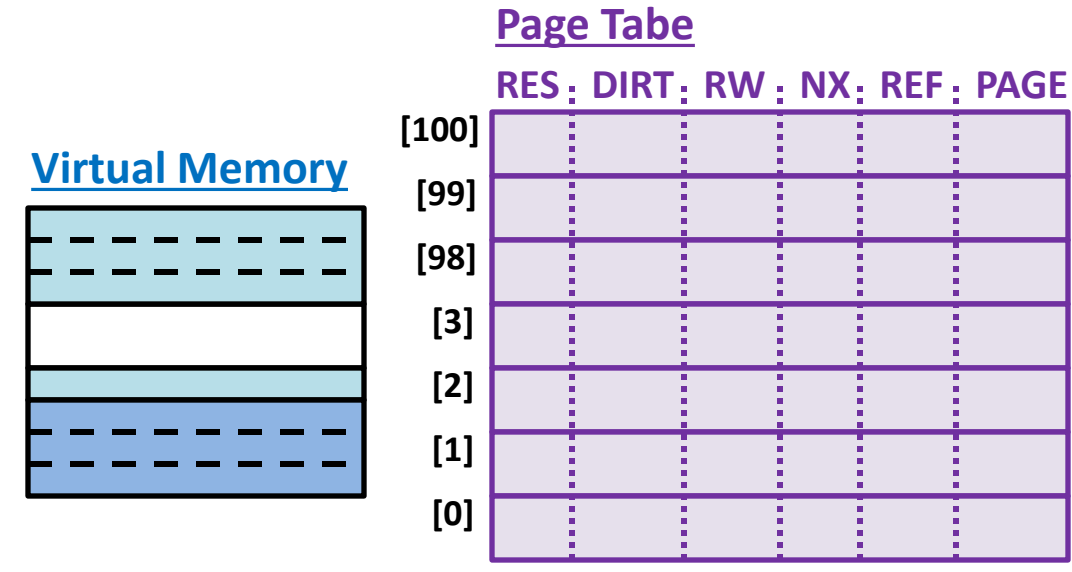

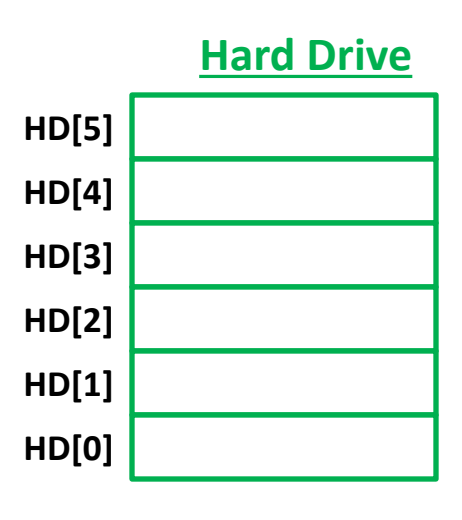

### Segmentation Faults

• A "Seg Fault" occurs when an access is made to a virtual memory address that cannot be resolved.

#### x86 Page Table

- In x86:
	- Pages are 4 KB in size
	- Virtual Addresses are 32-bits
	- Each PTE is 4 B in size
- How large is the Page Table for each process?

## Multi-Level Page Table

• **Solution**: Create multiple levels of tables to look up a physical memory address.

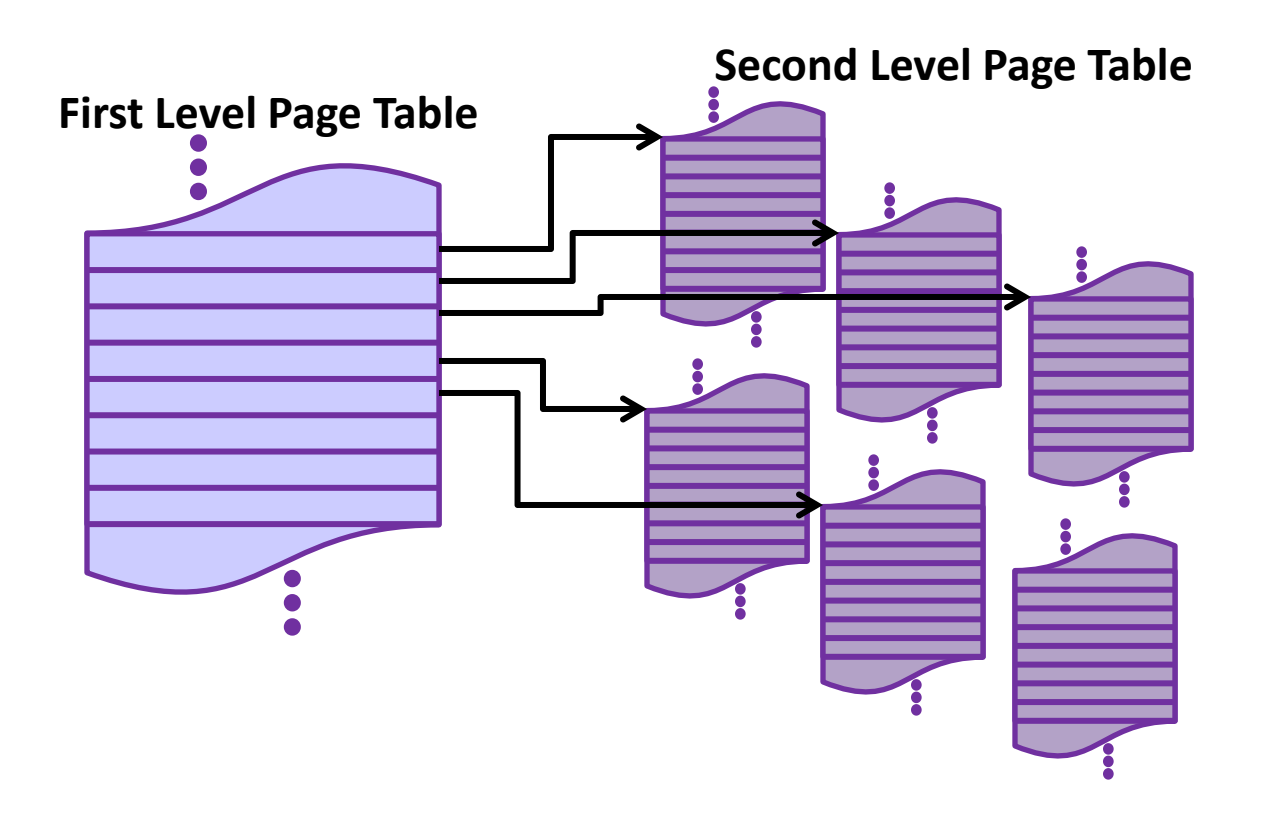

# Multi-Level Page Tables

- Each virtual address can now be divided into (n+1) different pieces for an (n) level page table.
	- **Example:** Two Level Page Table:
		- First Level Page Number
		- Second Level Page Number
		- Page Offset
- Given
	- 32-bit Virtual Addresses
	- 4 KB Pages
	- 12-bit First Level Page Table Number
- What are the components of the address: **0x48503423**